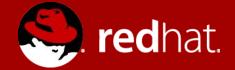

### **Containerized VNFs in ONAP**

**Cloud-Native Lifecycle Management in Kubernetes** 

Tal Liron Principal Software Engineer NFV Partner Engineering

ONAP Casablanca Release Developer Forum Beijing, June 19-22, 2018

### Arguments

### **1. Kubernetes is <u>not</u> a VIM for containers** If that's what you want, check out Canonical's LXD

# 2. VNFs <u>must</u> manage their own lifecycle Because:

- 1. they know best, and
- 2. clustering is very often domain-specific

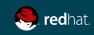

### Containers != Containers

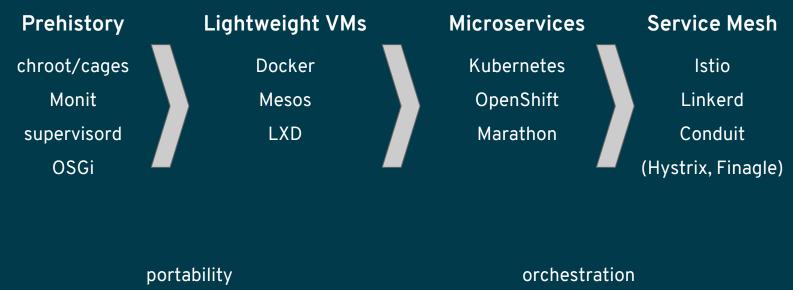

isolation

composition

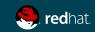

### Clustering Is Tricky

#### 1. Cluster != Replicas

You can easily create 10 instances of a pod, but that doesn't mean they will magically work together

#### 2. Control plane != data plane

Every pod has a single IP interface Sometimes that's fine ("piggybacking" on the control plane)

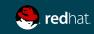

### Cloud-Native Lifecycle Management

#### 1. Dynamic Kubernetes

The running application <u>itself</u> will modify its Kubernetes resources (Deployment, Service, etc.)

#### 2. Triggered by Events

Some can be internal: e.g. high load, must scale Some can be external: e.g. policy has changed

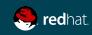

### Introducing: "Operators"

#### 1. Dedicated pod

Listens for events and modifies Kubernetes resources

### 2. Custom Resource

Domain-specific representation of the cluster

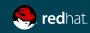

### Stateful Example: Cassandra

https://github.com/operator-framework/awesome-operators

### 1. Clustering

Resize, duplicate, recover, load balancing

### 2. Admin

Backup, rolling upgrade, caching

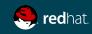

### VNF Example: Clearwater IMS

#### 1. Clustering

Several "Sprout" nodes (SIP router) Plus a single "Bono" node (SIP edge proxy)

#### 2. Data plane != control plane

Each of these nodes needs its own IP address and needs to know about the others

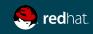

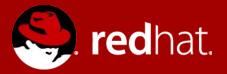

## THANK YOU

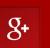

plus.google.com/+RedHat

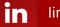

You Tube linkedin.com/company/red-hat

youtube.com/user/RedHatVideos

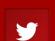

f

twitter.com/RedHat

facebook.com/redhatinc